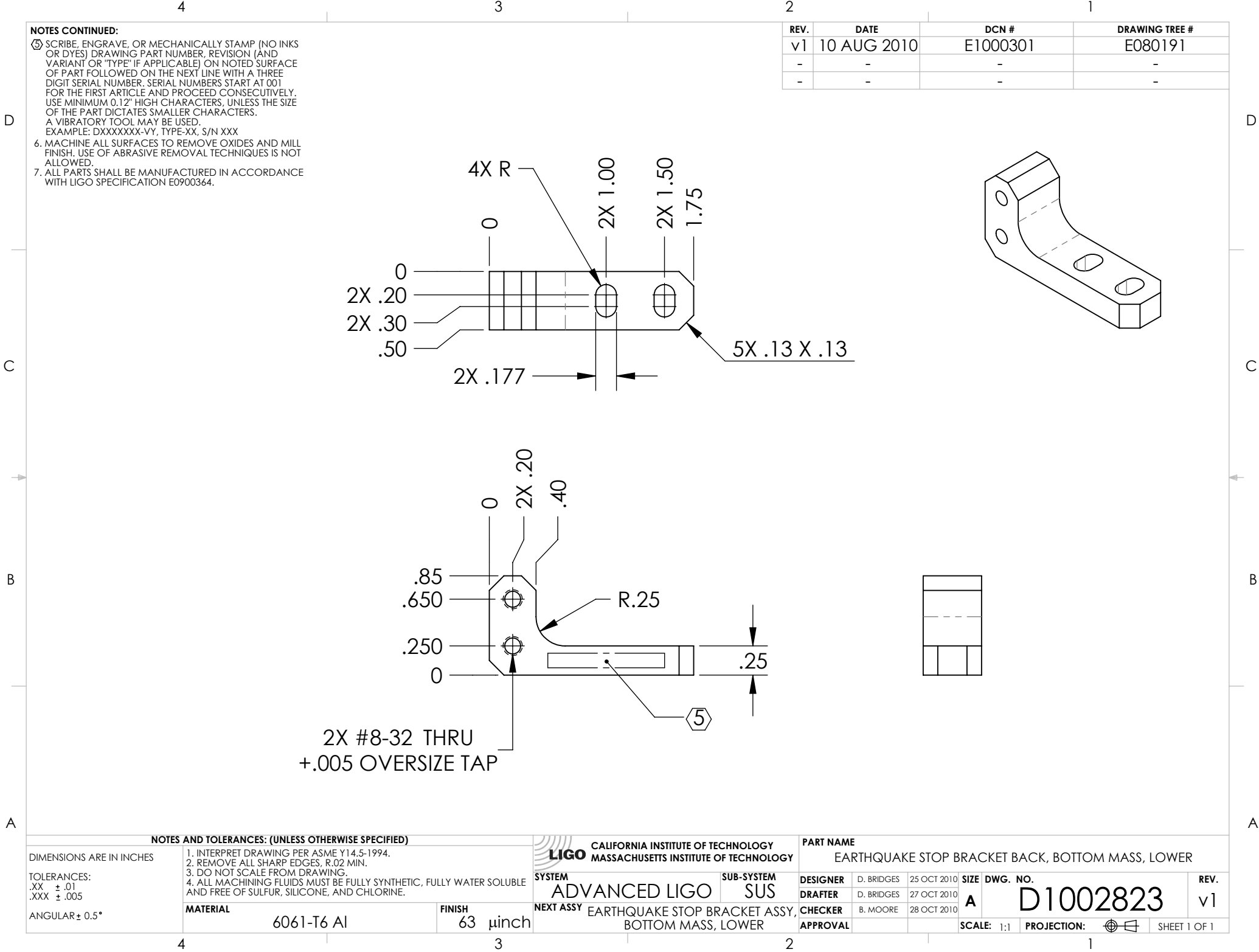

D1002823\_Advanced\_LIGO\_SUS\_HLTS\_Lower\_Bottom\_Mass\_Earthquake\_Stop\_Bracket\_Back, PART PDM REV: X-000, DRAWING PDM REV: X-001

B

D